# Package 'pfica'

June 3, 2021

Version 0.1.2 Title Independent Component Analysis for Univariate Functional Data Author Marc Vidal, Ana Mª Aguilera Maintainer Marc Vidal <marc.vidalbadia@ugent.be> Description Performs penalized independent component analysis for univariate functional data [[<doi:10.3390/math9111243>](https://doi.org/10.3390/math9111243)]. License GPL  $(>= 2)$ **Depends** R  $(>= 2.10)$ , fda Imports corpcor, expm, moments URL <https://github.com/m-vidal/pfica> Encoding UTF-8 NeedsCompilation no Repository CRAN RoxygenNote 7.1.1

## R topics documented:

Date/Publication 2021-06-03 09:50:02 UTC

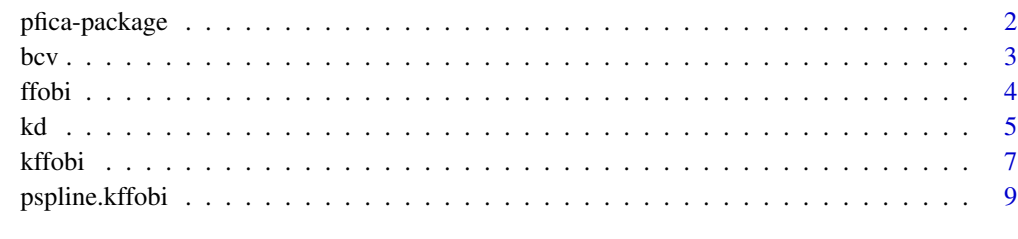

#### **Index** [11](#page-10-0)

<span id="page-1-0"></span>

pfica:: Performs penalized (and non-penalized) independent component analysis for univariate functional data. Two alternative versions are implemented, both based on the spectral decomposition of the kurtosis operator. Our methods are interfaced with the basis systems provided in the fda package.

#### Details

This package contains a set of tools for performing functional independent component analysis (FICA) by analyzing the kurtosis structure of whitened data. Two FICA versions are considered depending on the basis of expansion: [ffobi](#page-3-1) computes the independent components from a data representation in a canonical basis of functions, while [kffobi](#page-6-1) uses the eigenfunctions of the covariance operator (in terms of basis functions). The application of penalties differs in both algorithms. The former introduces a penalty in the eigenfunctions of the kurtosis operator of a standardized sample; the latter in the eigenfunctions of the covariance operator for a subsequent standardization of the principal component expansion. This algorithm is also extended using a discrete penalty (Pspline) in [pspline.kffobi](#page-8-1), with this function being computationally more efficient. The current FICA routines use Mahalanobis kernel whitening and shrinkage covariance estimators to improve the outcomes in the estimation process.

#### Author(s)

Marc Vidal <marc.vidalbadia@ugent.be>, Ana M<sup>a</sup> Aguilera <aaguiler@ugr.es>

#### References

Ramsay, J. and B. Silverman (2005). *Functional Data Analysis*. Springer.

Schafer, J. and K. Strimmer (2005). A shrinkage approach to large-scale covariance matrix estimation and implications for functional genomics. Statistical Applications in Genetics and Molecular Biology, 4.32(1).

Vidal, M., M. Rosso and AM. Aguilera. (2021). Bi-Smoothed Functional Independent Component Analysis for EEG Artifact Removal. Mathematics 9(11) 1243.

#### See Also

Useful links:

• <https://github.com/m-vidal/pfica>

The generalized cross-validation method is adapted for B-spline representations with large number of knots to select the penalty parameter in [pspline.kffobi](#page-8-1). This function computes the log crossvalidation score for a given penalty parameter.

#### Usage

bcv(a, phi, G,  $r = 2$ , ncomp, baseline, value = 0.1)

#### Arguments

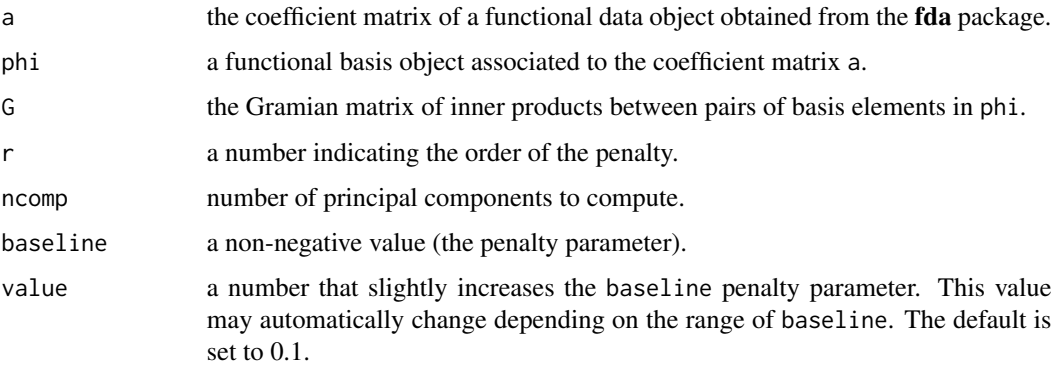

#### Value

The baseline log cross-validation score.

#### Author(s)

Marc Vidal, Ana Mª Aguilera

#### References

Vidal, M., Rosso, M. and Aguilera, A. M. (2021). Bi-Smoothed Functional Independent Component Analysis for EEG Artifact Removal. Mathematics 9(11) 1243.

#### See Also

[pspline.kffobi](#page-8-1)

<span id="page-2-1"></span><span id="page-2-0"></span>

<span id="page-3-1"></span><span id="page-3-0"></span>This function computes the ordinary ICA procedure from a sample represented by basis functions (Fourier, B-splines...). The estimation method is based on the use of fourth moments (kurtosis), in which it is assumed that the independent components have different kurtosis values. The proposed algorithm can be considered an extension of the implementation of the kurtosis operator introduced in Peña et. al (2014), whose decomposition is used to identify cluster structures and outliers.

#### Usage

```
ffobi(fdx, ncomp = fdx$basis$nbasis, eigenfPar = fdPar(fdx),
     pr = c("fdx", "fdx.st"), shrinkage = FALSE,
     center = FALSE, plotfd = FALSE)
```
#### Arguments

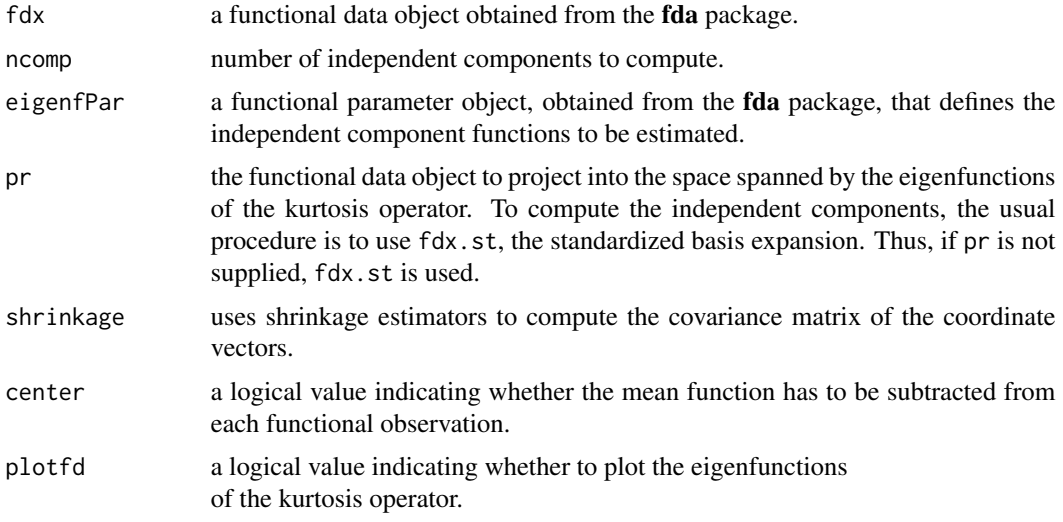

#### Details

This functional ICA consists of performing the multivariate ICA of a transformation of the coordinate vectors associated with a basis of functions. The algorithm also incorporates a continuous penalty in the orthonormality constraint of the kurtosis eigenfunctions.

#### Value

a list with the following named entries:

eigenbasis a functional data object for the eigenfunctions or independent factors.

<span id="page-4-0"></span>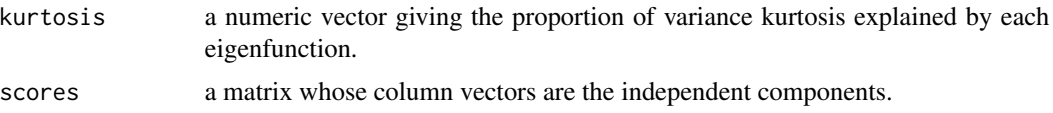

#### Author(s)

Marc Vidal, Ana Mª Aguilera

#### References

Peña, C., J. Prieto and C. Rendón (2014). *Independent components techniques based on kurtosis for functional data analysis*. Working paper 14–10 Statistics and Econometric Series (06); Universidad Carlos III de Madrid, Madrid, 2014.

#### See Also

[kffobi](#page-6-1)

#### Examples

```
## Canadian Weather data
library(fda)
arg < -1:365Temp <- CanadianWeather$dailyAv[,,1]
B <- create.bspline.basis(rangeval=c(min(arg),max(arg)), nbasis=16)
x \le - Data2fd(Temp, argvals = arg, B)
Lfdobj <- int2Lfd(max(0, norder(B)-2))
penf <- fdPar(B, Lfdobj, lambda=10^4)
ica.fd \leq ffobi(x, 16, penf)
## Plot by region in order of maximum kurtosis (outliers)
sc <- ica.fd$scores
plot(sc[, 1], sc[, 2], ylab = "", xlab = "")text(sc[,1], sc[,2], CanadianWeather$region, pch=0.5, cex=0.6)
```
<span id="page-4-1"></span>kd *Kurtosis distance*

#### Description

This function calculates the kurtosis distance (Vidal, 2020), which is an ad-hoc measure to select the number of components to be computed in [kffobi](#page-6-1) and [pspline.kffobi](#page-8-1).

#### Usage

```
kd(fdx, hm = fdPar(fdx), pp = NULL, r = 2,pr = c("fdx", "fdx.st", "KL", "KL.st"),
   centerfd = FALSE, qmin = 2, qmax = 5)
```
### <span id="page-5-0"></span>Arguments

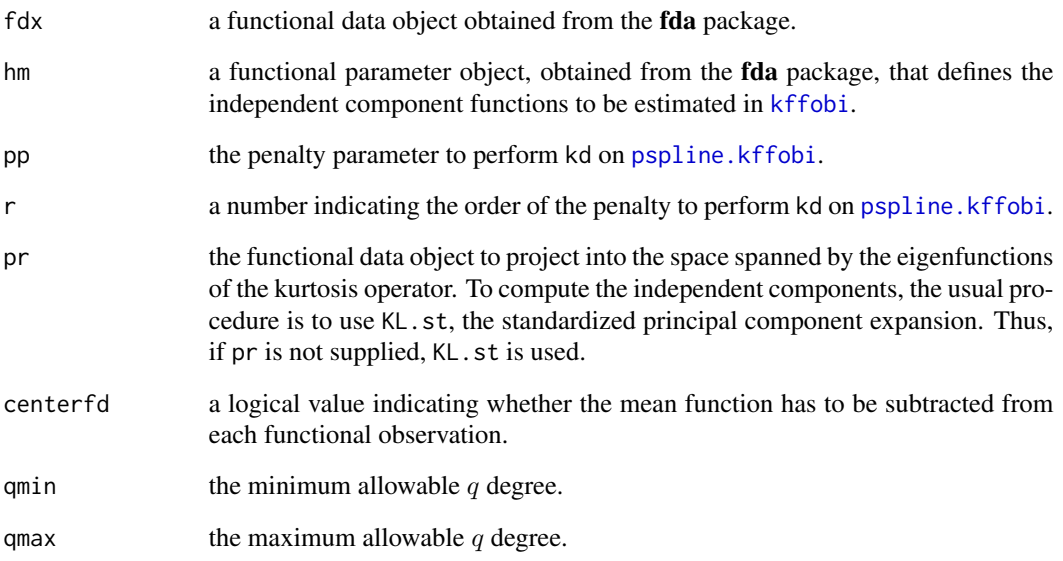

#### Details

The kurtosis distance measures the degree of extremeness in a component space by computing the excess kurtosis on each score vector and the distance between the most extreme kurtosis values using the Frobenius norm.

#### Value

A vector of kurtosis distance values.

#### Author(s)

Marc Vidal

#### References

Vidal, M. (2020). *Functional Independent Component Analysis in Bioelectrical Signal Processing*. MA thesis. Universidad de Granada.

#### See Also

[kffobi](#page-6-1)

<span id="page-6-1"></span><span id="page-6-0"></span>This function computes the ordinary ICA procedure from a penalized principal component expansion (also known as Karhunen-Loeve expansion) whose eigenbasis is expressed in terms of basis functions (Fourier, B-splines...). The estimation method is based on the use of fourth moments (kurtosis), in which it is assumed that the independent components have different kurtosis values. The proposed algorithm can be considered an extension of the functional ICA proposed in Li et al. (2019).

#### Usage

kffobi(fdx, ncomp = fdx\$basis\$nbasis, eigenfPar = fdPar(fdx), pr = c("fdx", "fdx.st", "KL", "KL.st"), shrinkage = FALSE, center = FALSE, plotfd = FALSE)

#### Arguments

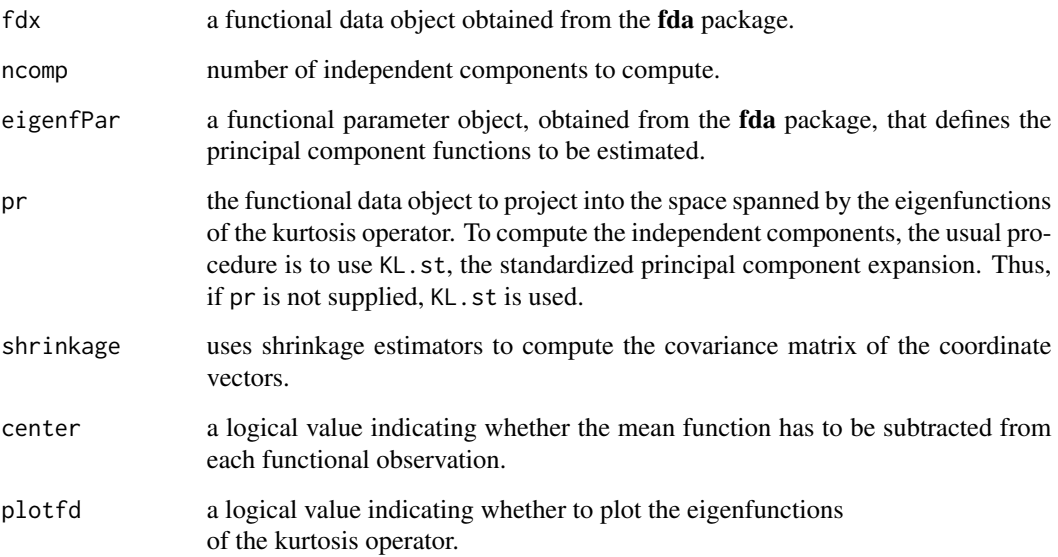

#### Details

Note that kffobi first computes the (penalized) functional PCA; see Aguilera and Aguilera-Morillo (2013) for a detailed discussion. Thus, this functional ICA consists of performing the multivariate ICA of the PC coordinate vectors in terms of the PC weight functions.

#### <span id="page-7-0"></span>Value

a list with the following named entries:

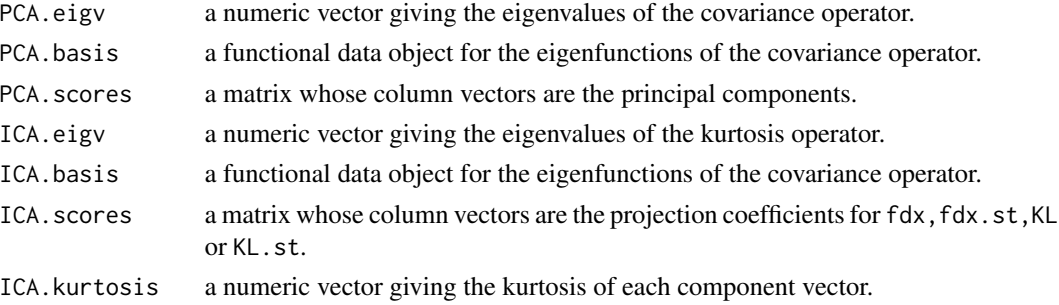

#### Author(s)

Marc Vidal, Ana Mª Aguilera

#### References

Aguilera, AM. and MC. Aguilera-Morillo (2013). Penalized PCA approaches for B-spline expansions of smooth functional data. *Applied Mathematics and Computation* 219(14), pp. 7805–7819.

Li, B., G. Van Bever, H. Oja, R. Sabolova and F. Critchley (2019). *Functional independent component analysis: an extension of the fourth-orderblind identification*. Technical Report, Univ. Namur.

Miettinen, J., K. Nordhausen and S. Taskinen (2017). Blind source separation based on joint diagonalization in R: The packages JADE and BSSasymp. *Journal of Statistical Software* 76(2), pp. 1–31.

#### See Also

[kd](#page-4-1), [ffobi](#page-3-1)

#### Examples

```
## foetal_ecg data
library(fda)
dataset <- matrix(
 scan("https://www.jstatsoft.org/index.php/jss/article/downloadSuppFile/v076i02/foetal_ecg.dat"),
  2500, 9, byrow = TRUE);
X <- dataset[1:1000, 2:9]
arg < -1:1000basis <- create.fourier.basis(rangeval=c(min(arg), max(arg)), nbasis=301, basisvalues=TRUE)
x <- Data2fd(X, argvals=arg, basis)
## Penalization can be considered:
#Lfdobj <- vec2Lfd(c(0,(2*pi/diff(4))^2,0), 4)
#hm <- fdPar(basis, Lfdobj, lambda=2)
## Select the number of components with the kurtosis distance:
#kurt.dist \leq kd(x, qmax = 8)
aci \leftarrow kffobi(x, 7, plotfd = TRUE)
```
<span id="page-8-1"></span><span id="page-8-0"></span>This function provides an alternative form of computing the smoothed functional ICA in terms of principal components (function [kffobi](#page-6-1)). A discrete penalty that measures the roughness of principal factors by summing squared *r*-order differences between adjacent B-spline coefficients (P-spline penalty) is used; see Aguilera and Aguilera-Morillo (2013) for a detailed discussion.

#### Usage

pspline.kffobi(fdx, ncomp = fdx\$basis\$nbasis, pp = 0,  $r = 2$ , pr = c("fdx", "fdx.st", "KL", "KL.st"), shrinkage = FALSE, center = FALSE, plotfd = FALSE)

#### Arguments

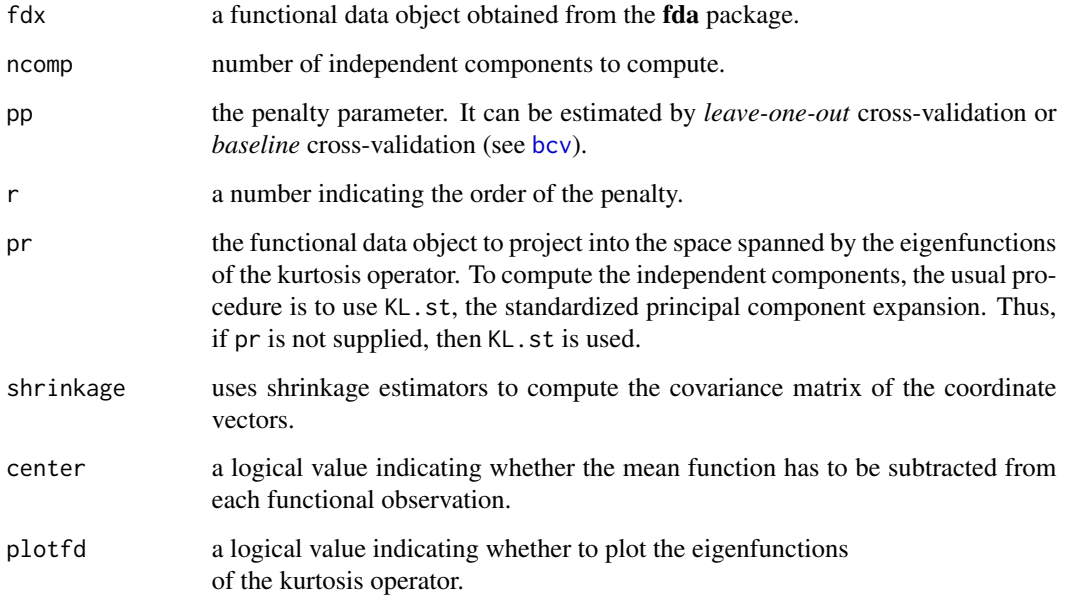

#### Details

To compute the penalty matrix, the following code is used:  $\Delta^2 = \text{diff}(\text{diag}(\text{nknots} + 2), \text{difference} = 2)$ , where nknots is the number of basis knots. As in [kffobi](#page-6-1), the functional ICA of the principal component expansion is equivalent to the multivariate ICA of the principal coordinate vectors; see *Details* in [kffobi](#page-6-1).

#### <span id="page-9-0"></span>Value

a list with the following named entries:

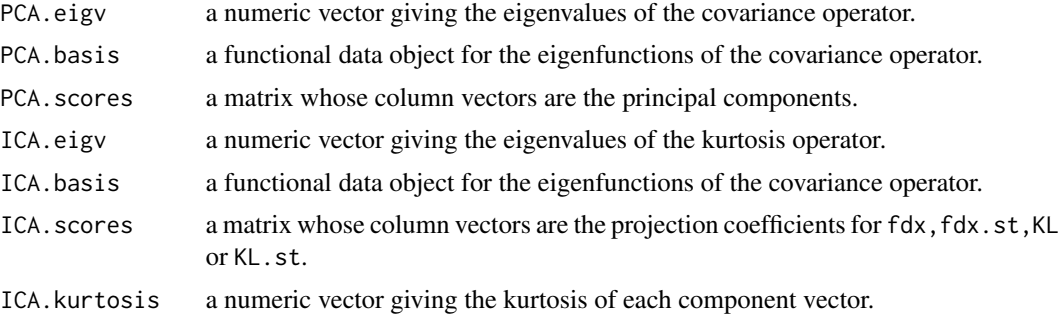

#### Author(s)

Marc Vidal, Ana Mª Aguilera

#### References

Aguilera, AM. and MC. Aguilera-Morillo (2013). "Penalized PCA approaches for B-spline expansions of smooth functional data". In: *Applied Mathematics and Computation* 219(14), pp. 7805–7819.

Vidal, M., M. Rosso and AM. Aguilera. (2021). Bi-Smoothed Functional Independent Component Analysis for EEG Artifact Removal. Mathematics 9(11) 1243.

#### See Also

#### [kffobi](#page-6-1)

#### Examples

```
## Canadian Weather data
library(fda)
arg < -1:365Temp <- CanadianWeather$dailyAv[,,1]
B <- create.bspline.basis(rangeval=c(min(arg),max(arg)), nbasis=16)
x \le - Data2fd(Temp, argvals = arg, B)
ica.fd \leq pspline.kffobi(x, 16, pp = 10)
## Plot by region in order of maximum kurtosis (outliers)
sc <- ica.fd$ICA.scores
plot(sc[,1], sc[,2], ylab = "", xlab = "")
text(sc[,1], sc[,2], CanadianWeather$region, pch=0.5, cex=0.6)
```
# <span id="page-10-0"></span>Index

∗ functional ICA ffobi, [4](#page-3-0) kffobi, [7](#page-6-0) pspline.kffobi, [9](#page-8-0) ∗ utilities bcv, [3](#page-2-0) kd, [5](#page-4-0) bcv, [3,](#page-2-0) *[9](#page-8-0)* ffobi, *[2](#page-1-0)*, [4,](#page-3-0) *[8](#page-7-0)* kd, [5,](#page-4-0) *[8](#page-7-0)* kffobi, *[2](#page-1-0)*, *[5,](#page-4-0) [6](#page-5-0)*, [7,](#page-6-0) *[9,](#page-8-0) [10](#page-9-0)* pfica *(*pfica-package*)*, [2](#page-1-0) pfica-package, [2](#page-1-0) pspline.kffobi, *[2,](#page-1-0) [3](#page-2-0)*, *[5,](#page-4-0) [6](#page-5-0)*, [9](#page-8-0)